WinXP系统电脑开机后提示dll为无效的windows映像怎么办?最近一个用户反映 使用XP系统电脑的时候,开机总会提示dll为无效的windows映像,该如何解决这 个问题呢?请看下文具体解决办法。

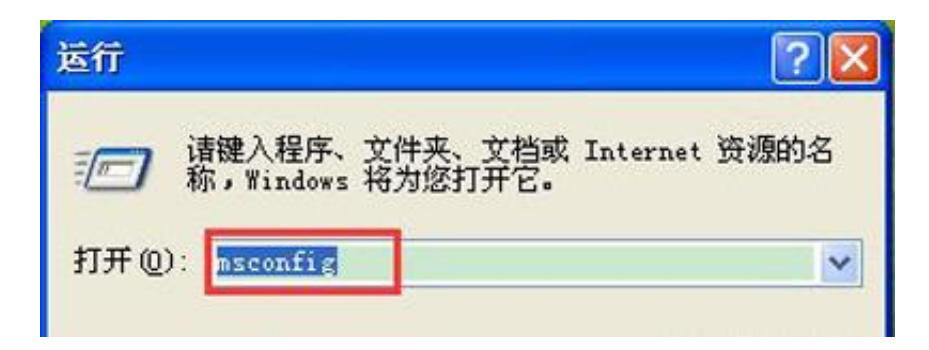

**方法二**

1、点击"开始——运行",输入"regedit"命令后按回车,在打开的注册表中删 除相应键值;

HKEY\_CURRENT\_USER\Software\Microsoft\Windows\CurrentVersion\Run

HKEY\_LOCAL\_MACHINE\SOFTWARE\Microsoft\Windows\CurrentVersion\Ru n

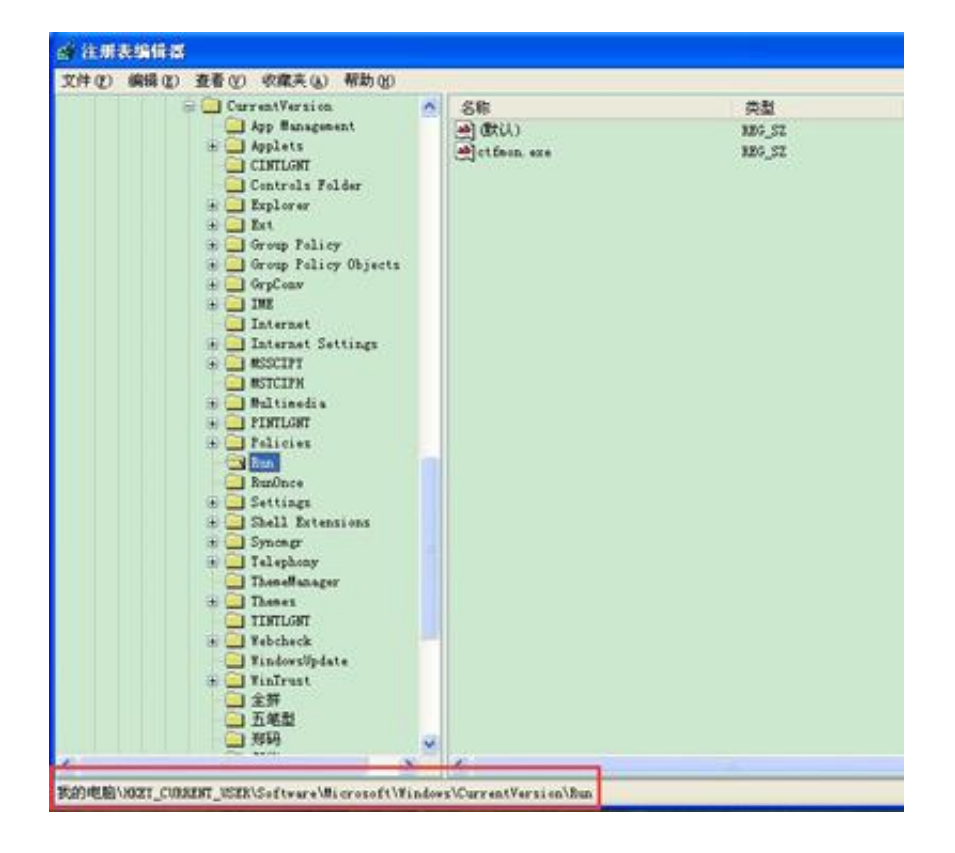